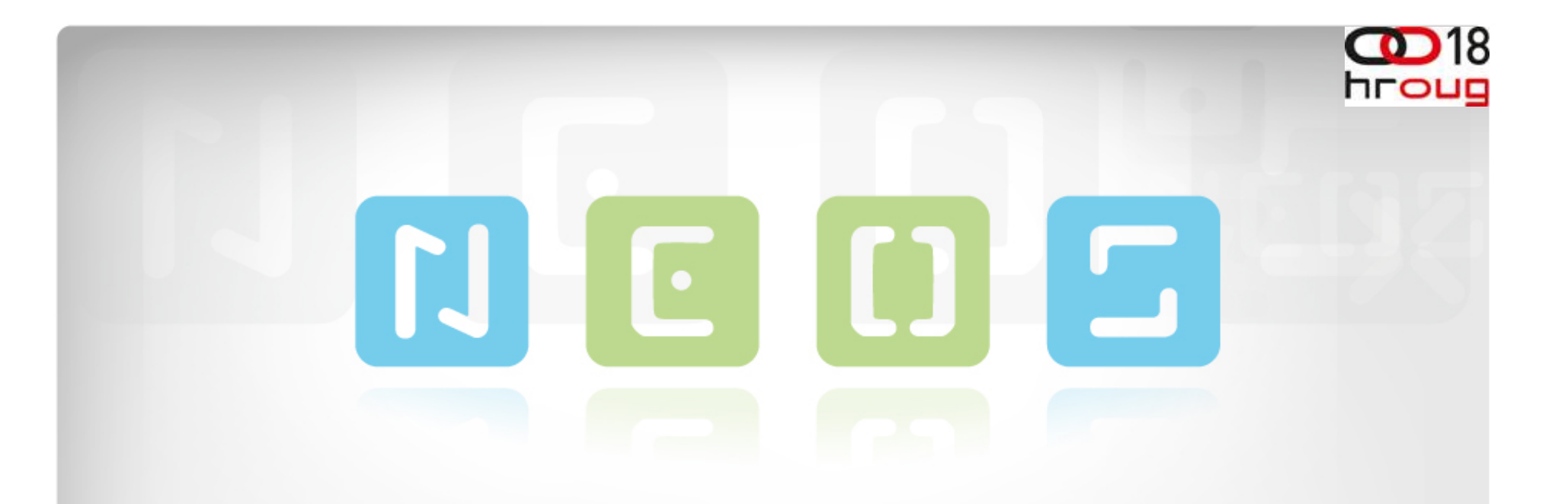

### RUDARENJE PODACIMA U ORACLE R ENTERPRISE-U

Laren Zuliani

www.neos.hr 25.10.2013. |

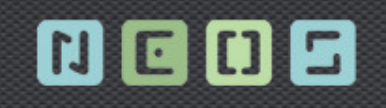

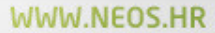

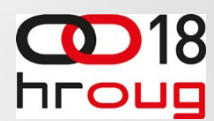

## Ukratko o Neosu

- › Osnovne informacije
	- Osnovano 2002
	- 30+ zaposlenih
	- Specijalizirani za DW/BI sustave, Java/Oracle Custom Development i konzalting
- › Dugogodišnje iskustvo
	- Više od 10 godina DW/BI & CD iskustva
	- Certificirani stručnjaci (OCP, Specialists, Experts…)
	- Brojni uspješni projekti i zadovoljni klijenti

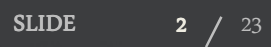

 $2 \bigg/ \frac{23}{23}$  HrOUG 2013  $25.10.2013$ 

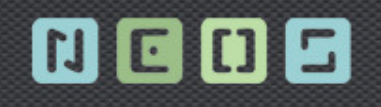

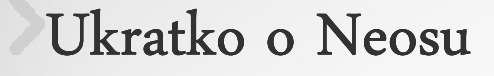

- › Oracle Partner - Gold Level
	- Od 2002
- › Specialized Oracle BI Foundation Partner
	- 30-ti u svijetu i prvi u regiji
- › Specialized Oracle ADF Partner
	- Jedan od prvih partnera u svijetu

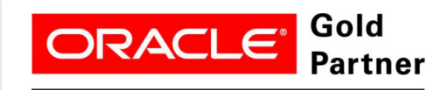

**Specialized** Data Warehousing

3  $/23$ 

SLIDE

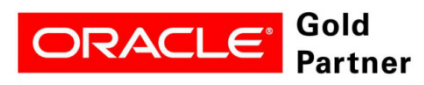

**Specialized** Oracle Business Intelligence Foundation

 $3$  /  $^{23}$  HrOUG 2013  $^{25.10.2013}$ 

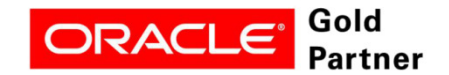

**Specialized Oracle Application Development Framework**  WWW.NEOS.HR

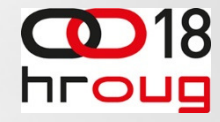

# 0008

#### WWW.NEOS.HR

 $\bullet$   $\bullet$ 

hroug

18

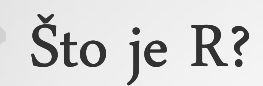

- ›Open source skriptni jezik i okruŽenje za statističke izračune i grafički prikaz
- ›pojavio se 1994
- ›alternativa za SAS, SPSS i druge komercijalne alate i okru<sup>ž</sup>enja
- ›oko 2 milijuna korisnika
- › tisuće open source paketa koji pove<sup>ć</sup>avaju produktivnost u podru<sup>č</sup>jima kao:
	- $\bullet$ bioinformatika
	- •analiza financijskog tr<sup>ž</sup>išta
	- •linearno i nelinearno modeliranje

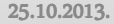

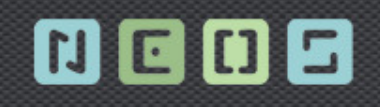

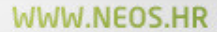

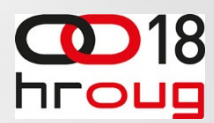

### Zašto R?

- ›Moćan
- ›Nadogradiv
- ›Lako se instalira i koristi
- › Mogu<sup>ć</sup>nosti grafičkog prikaza
- › Besplatan je

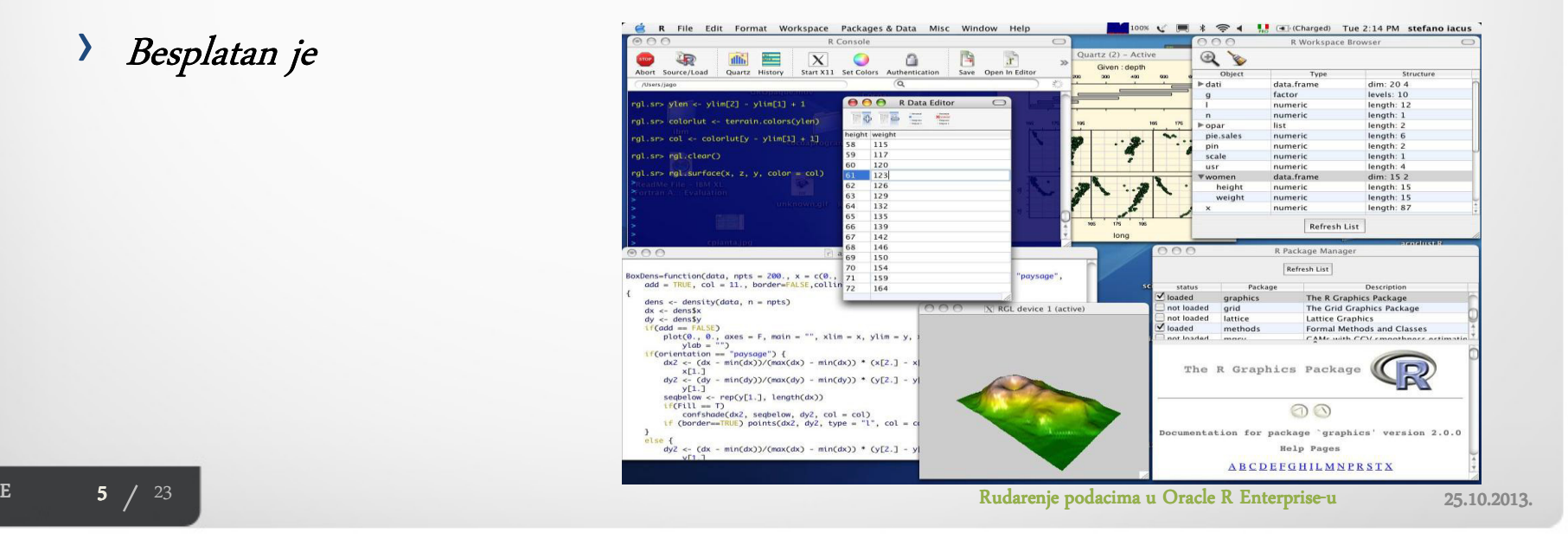

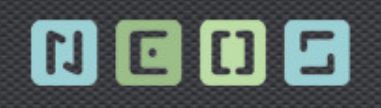

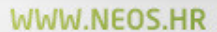

SRII

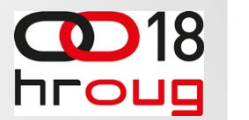

## R okru**ž**enja

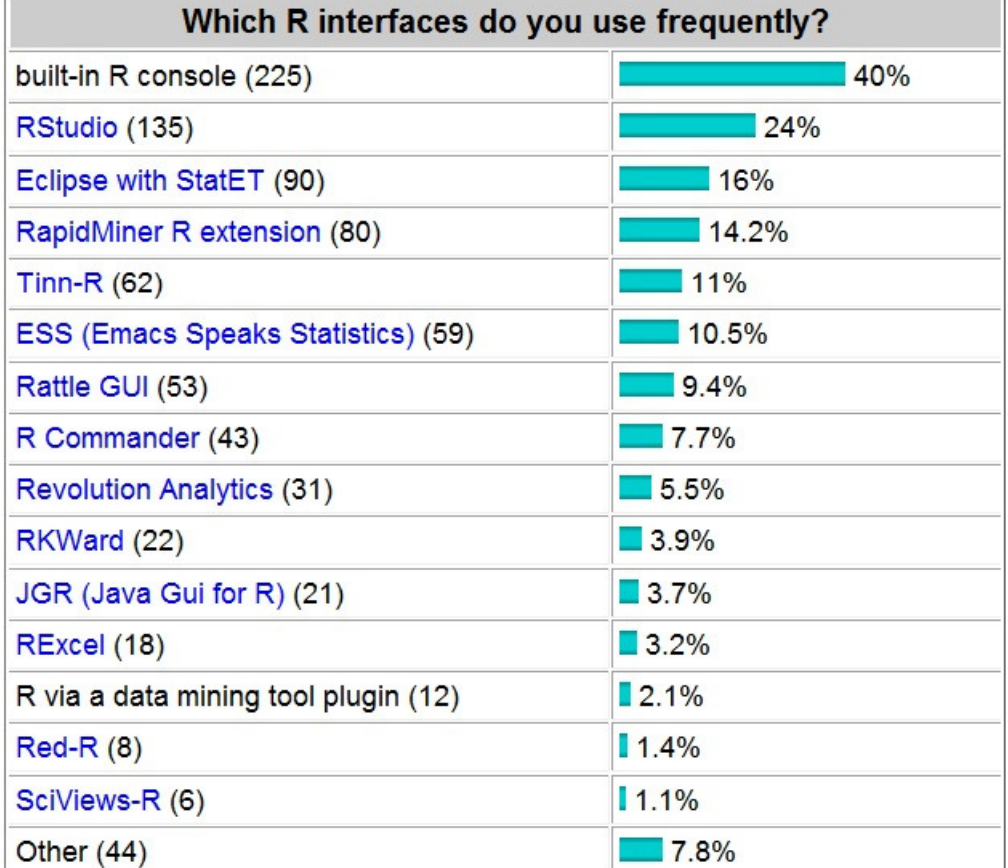

SLIDE

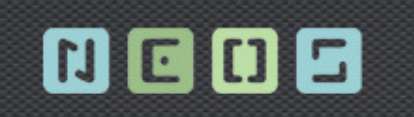

#### WWW.NEOS.HR

CD 18

hroug

#### Oracle R Enterprise arhitektura

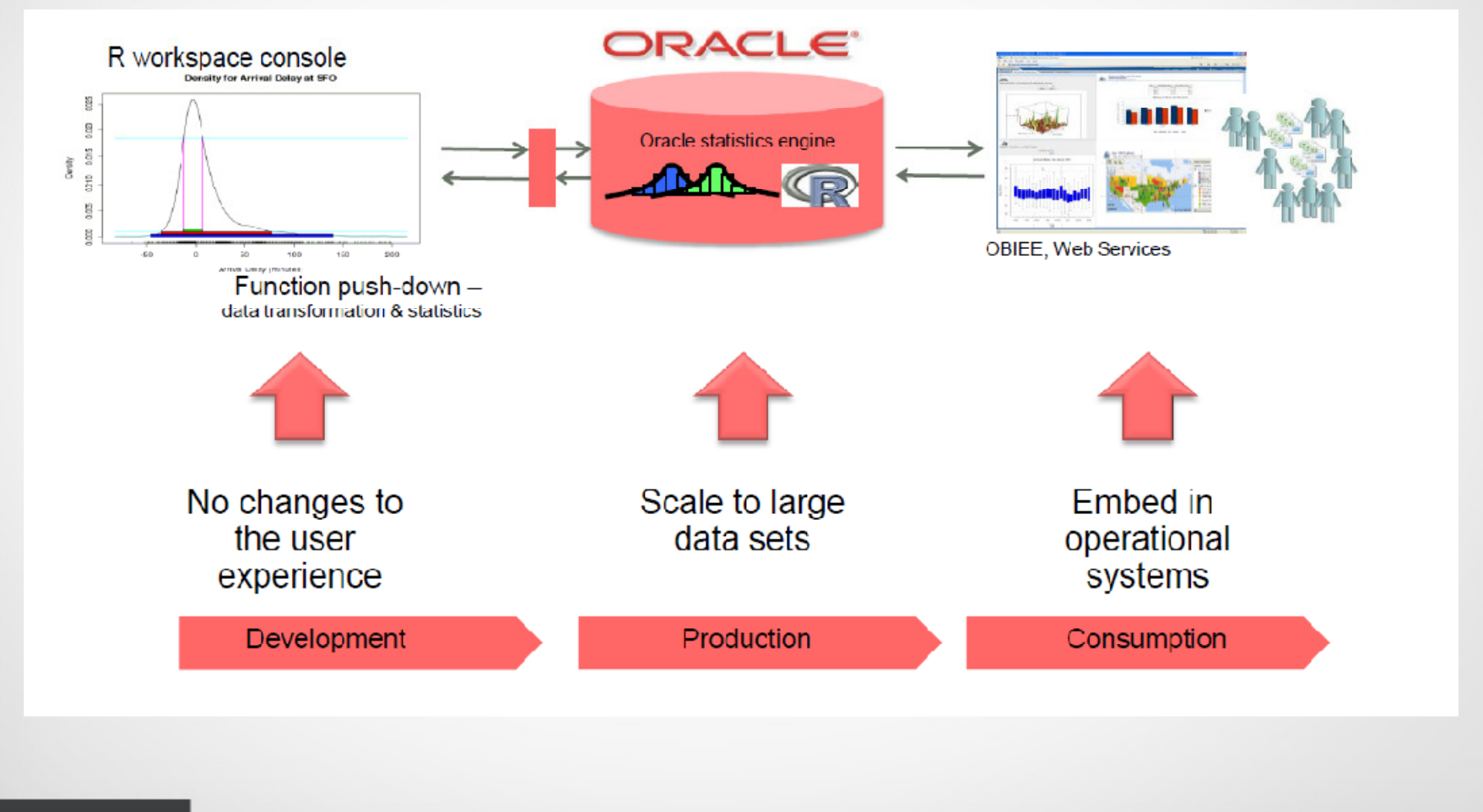

SLIDE

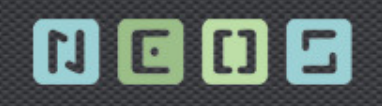

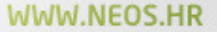

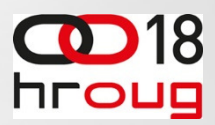

### ORE – unapređenje open source R-a

- › Analiza i manipulacija podacima u Oracle bazi podataka kroz R, transparentno
- › Izvođenje R skripti kroz bazu u paraleli
- ›Korištenje in-database algoritama prediktivne analize, neprimjetno kroz R
- ›Scoring R modela u Oracle bazi
- › R skripte dinamički se integriraju u SQL
- › Integrira R u IT programski stog (software stack)

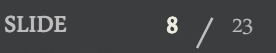

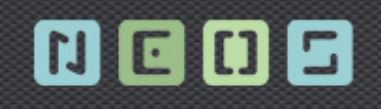

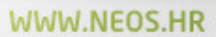

BZ.

Said

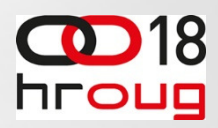

## OREdm paket

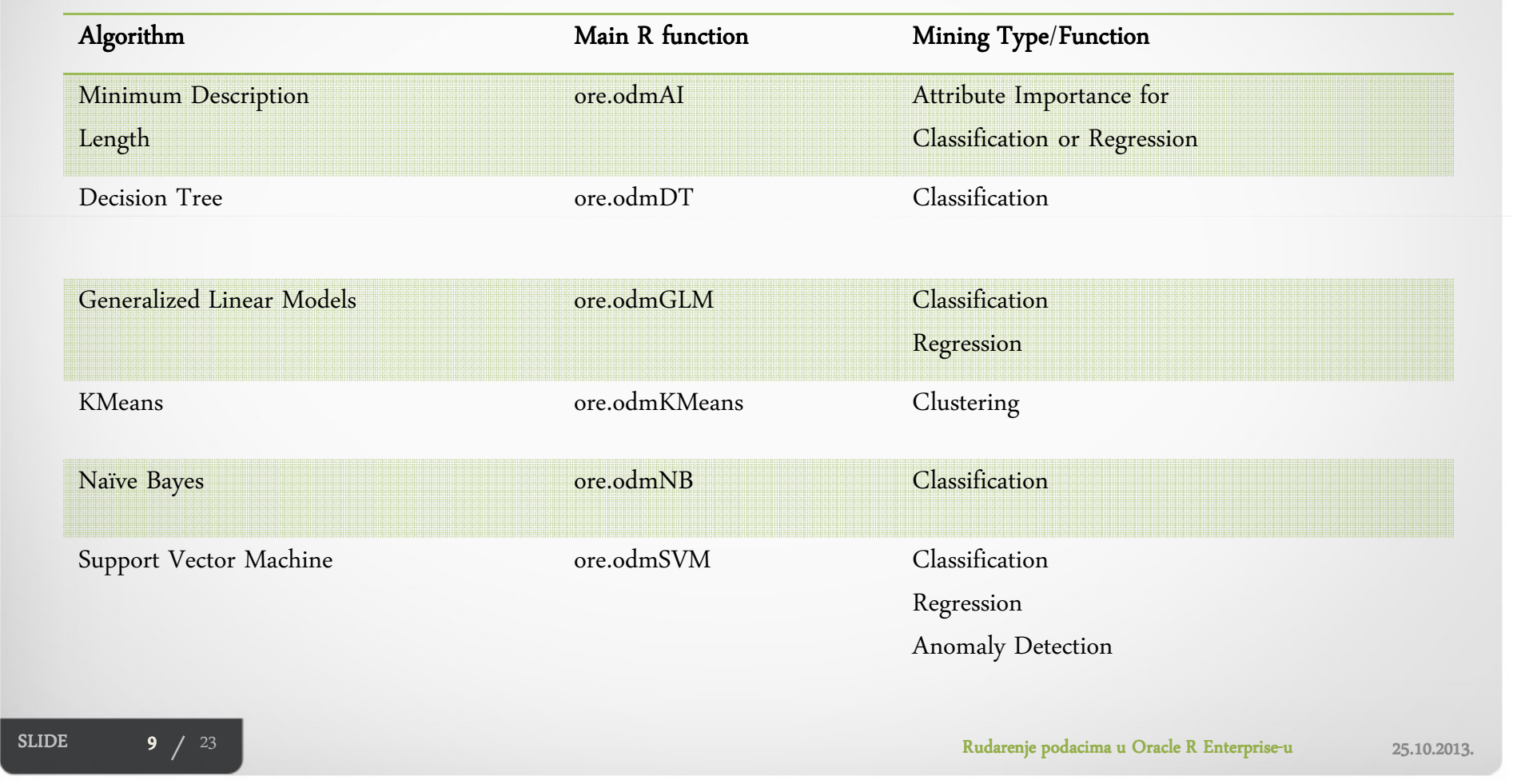

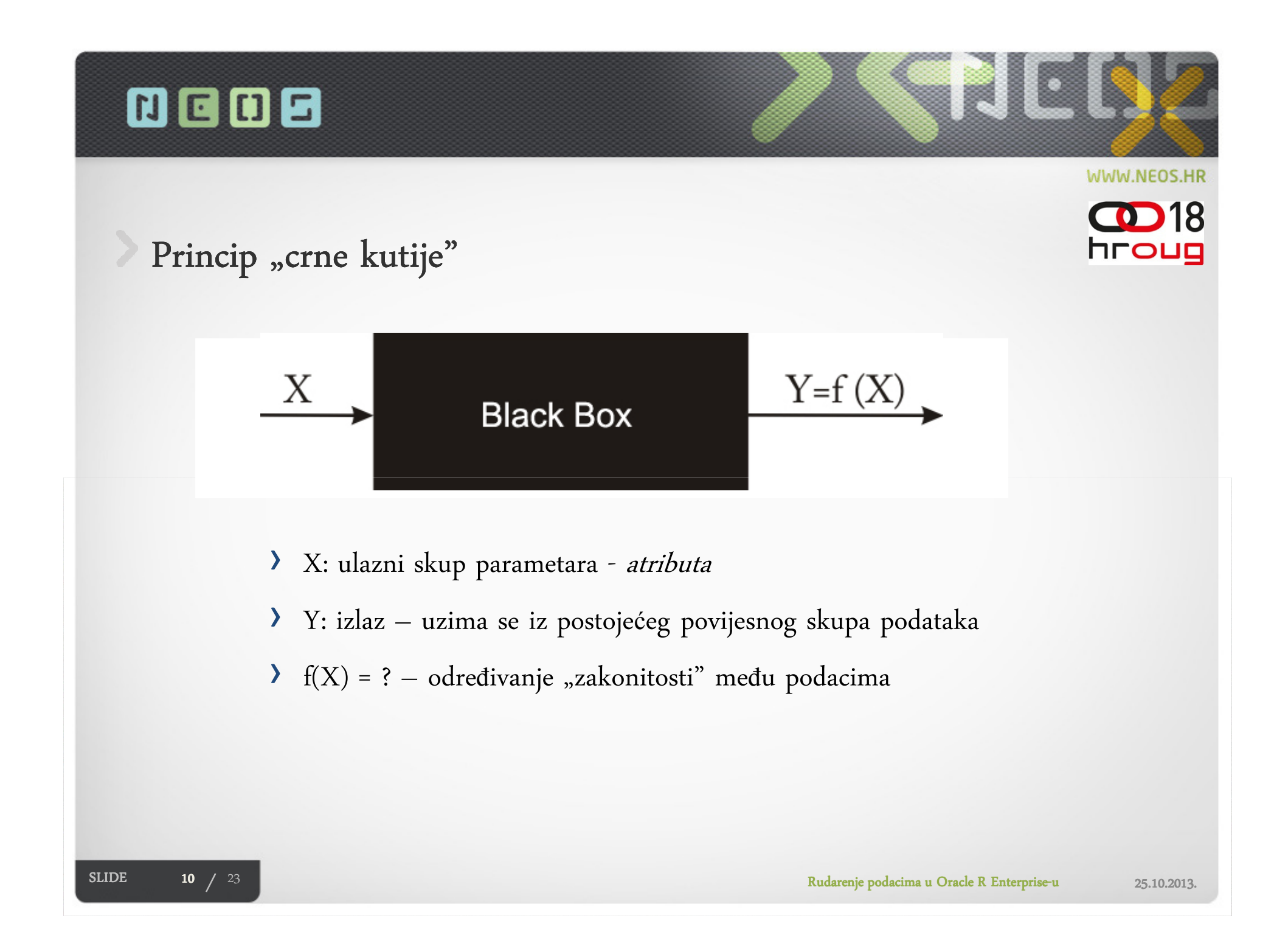

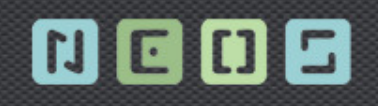

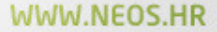

hroug

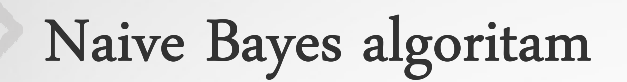

- ›Temeljen na uvjetnim vjerojatnostima
- › Koristi Bayesov teorem formula koja izračunava vjerojatnosti brojanjem učestalosti vrijednosti i kombinacija vrijednosti u povijesnim podacima
- › Bayesov teorem: teorem:A and B • Prob(B given  $A$ ) = Prob(A and B)/Prob(A) Prednosti: ›B Brza, skalabilna izrada modela i scoring•A Proces izgradnje je paraleliziran• $P(A) = 3/4$  Za binarnu i višeklasnu klsifikaciju  $P(B) = 2/4$  $\bullet$  $P(A \text{ and } B) = P(AB) = 1/4$  Nedostaci: › $P(A|B) = P(AB) / P(B) = (1/4) / (2/4) = 1/2$ 
	- •Algoritam predpostavlja neovisnost među prediktorima

 $P(B|A) = P(AB) / P(A) = (1/4) / (3/4) = 1/3$ 

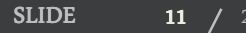

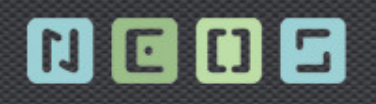

WWW.NEOS.HR

TH

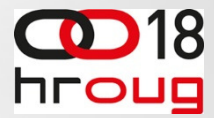

## Naive Bayes – ORE primjer

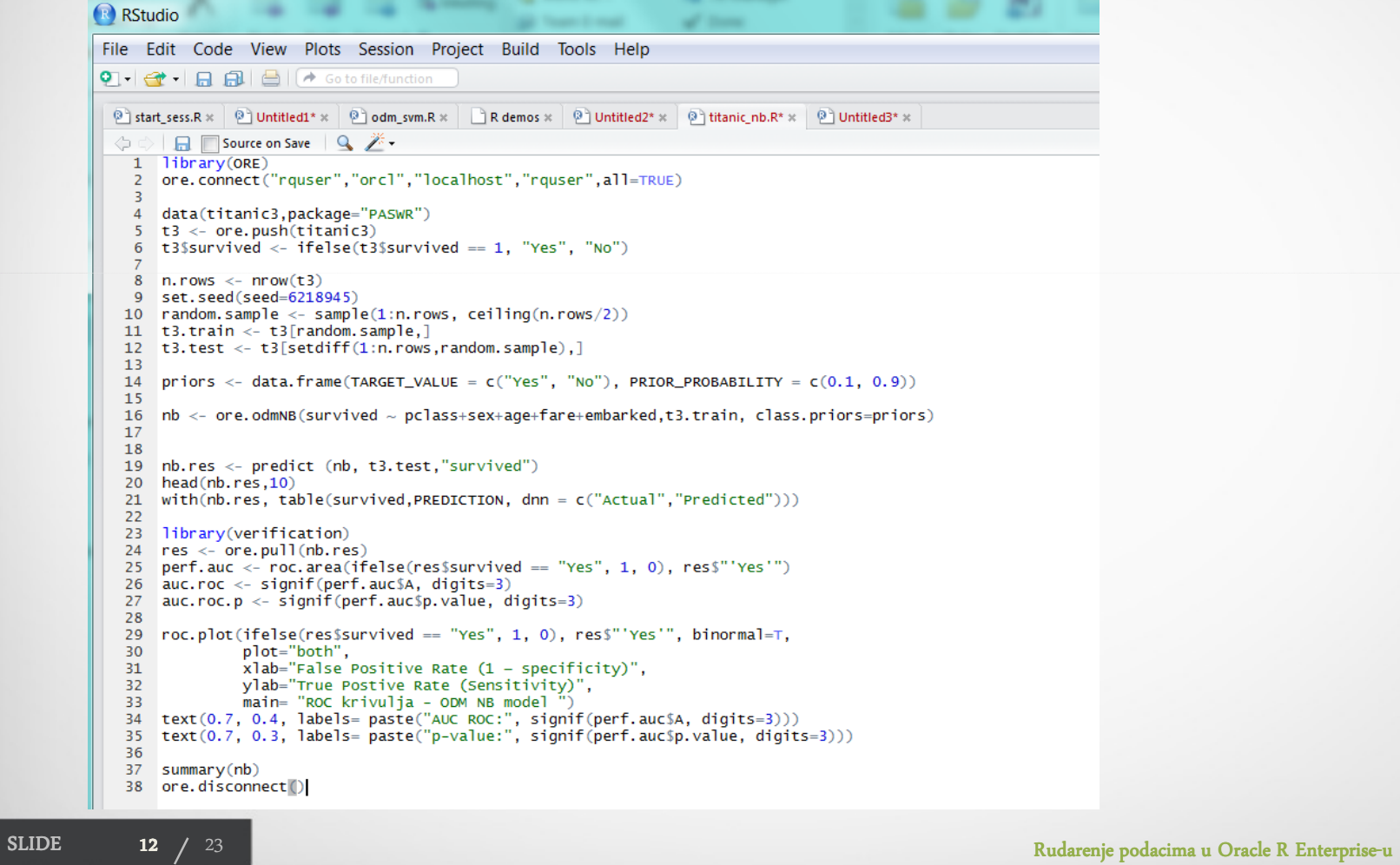

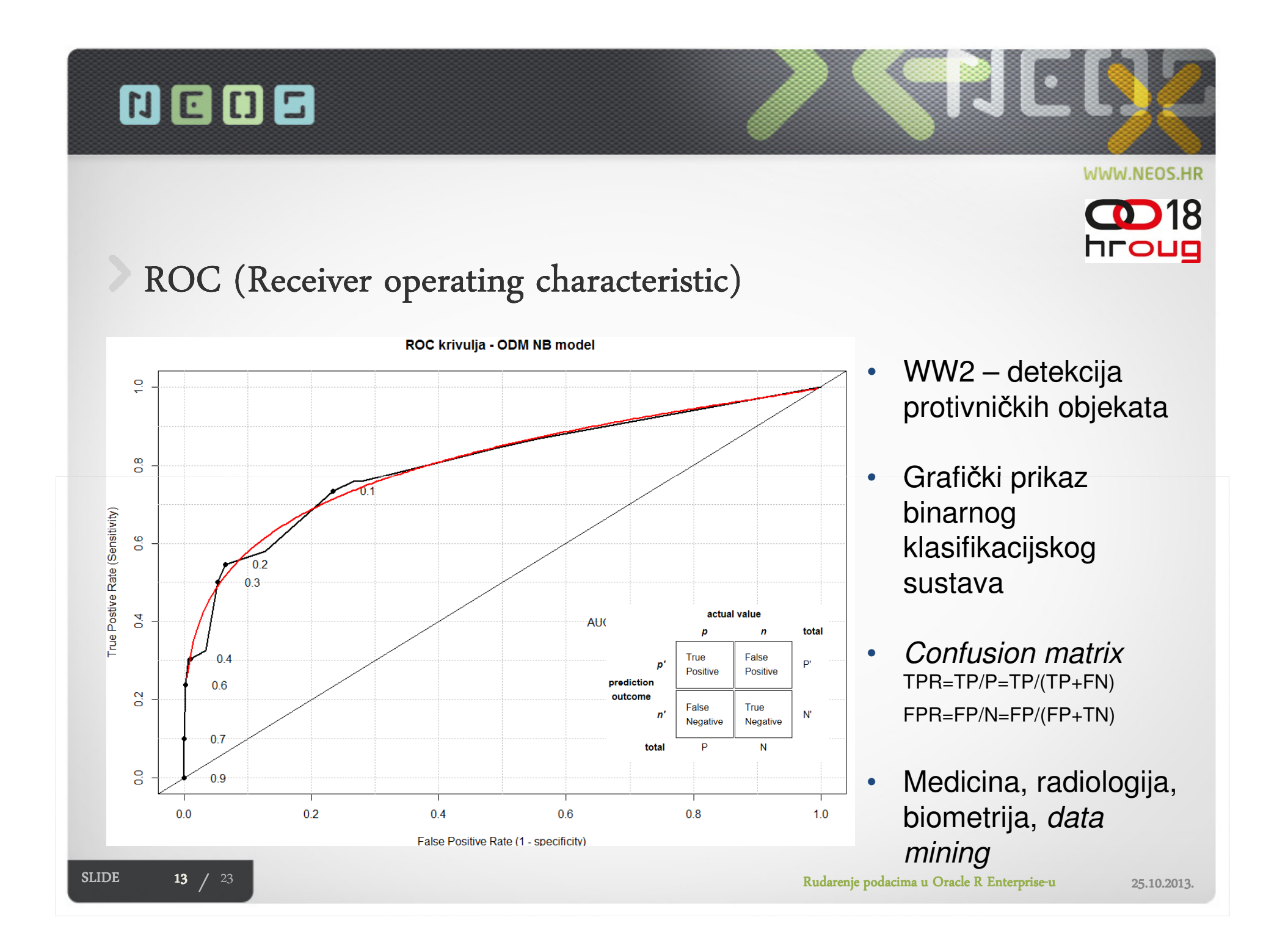

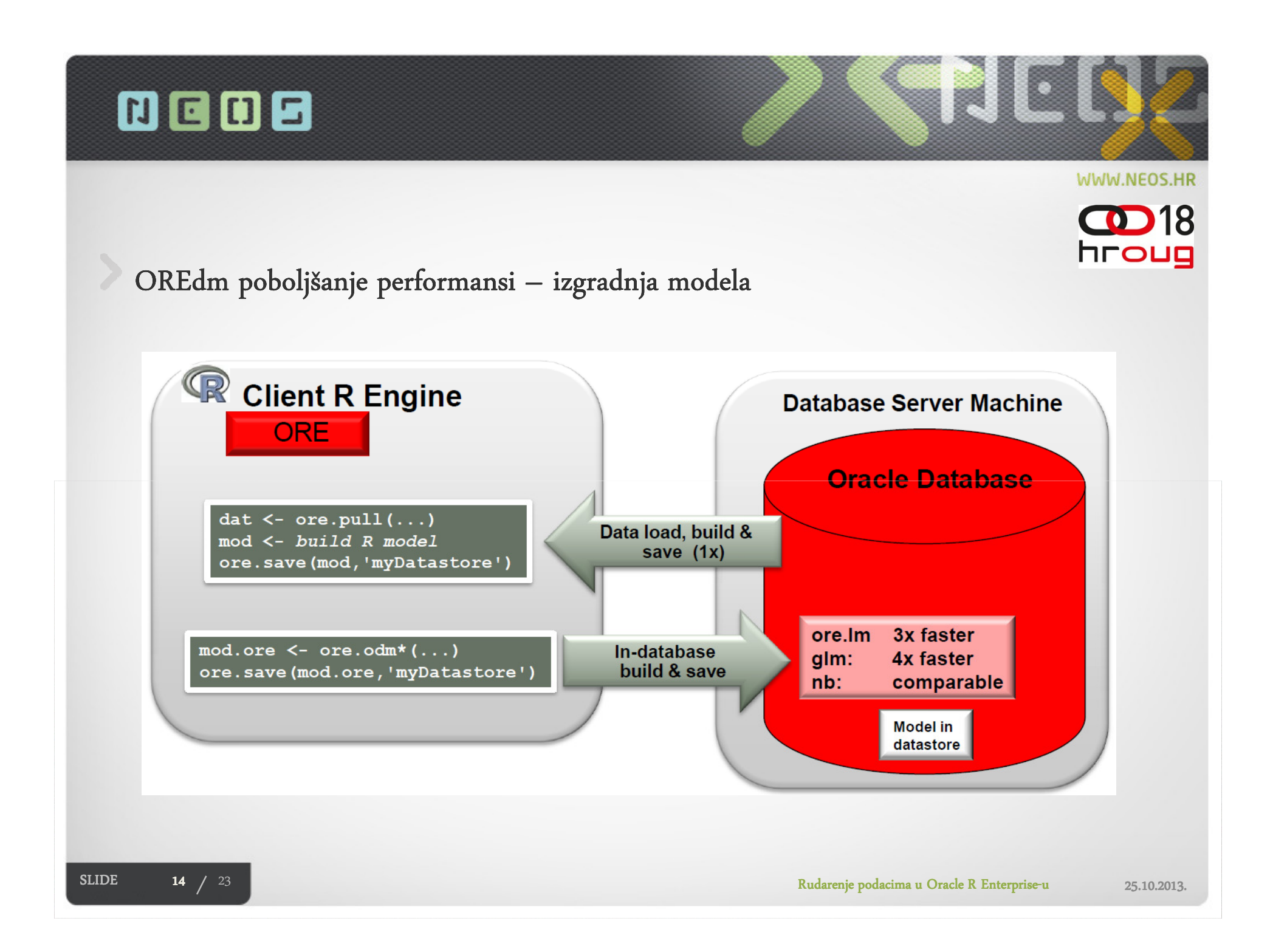

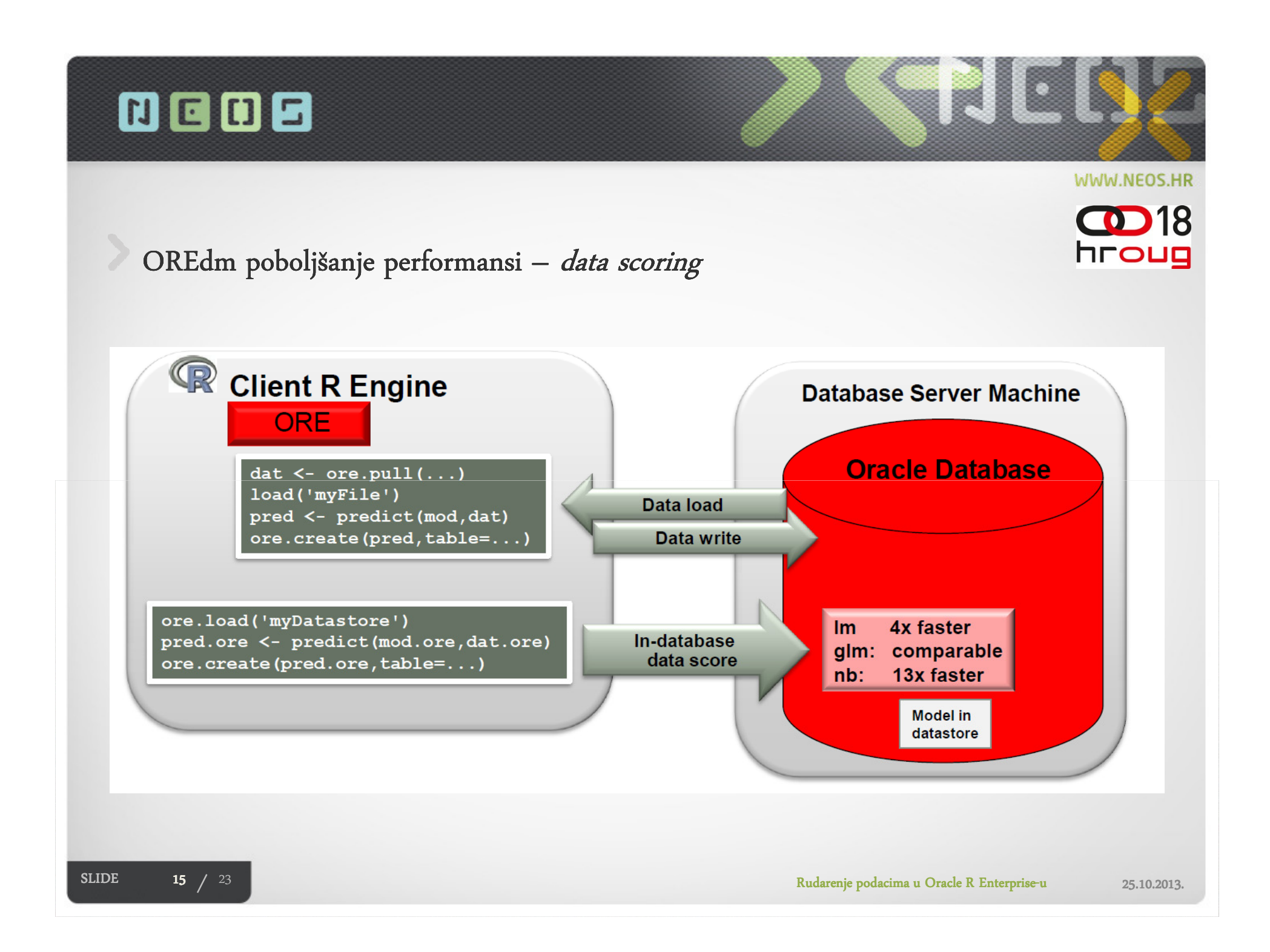

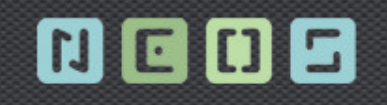

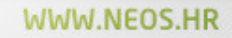

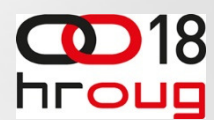

OREdm poboljšanje performansi – grafi<mark>č</mark>ki prikaz

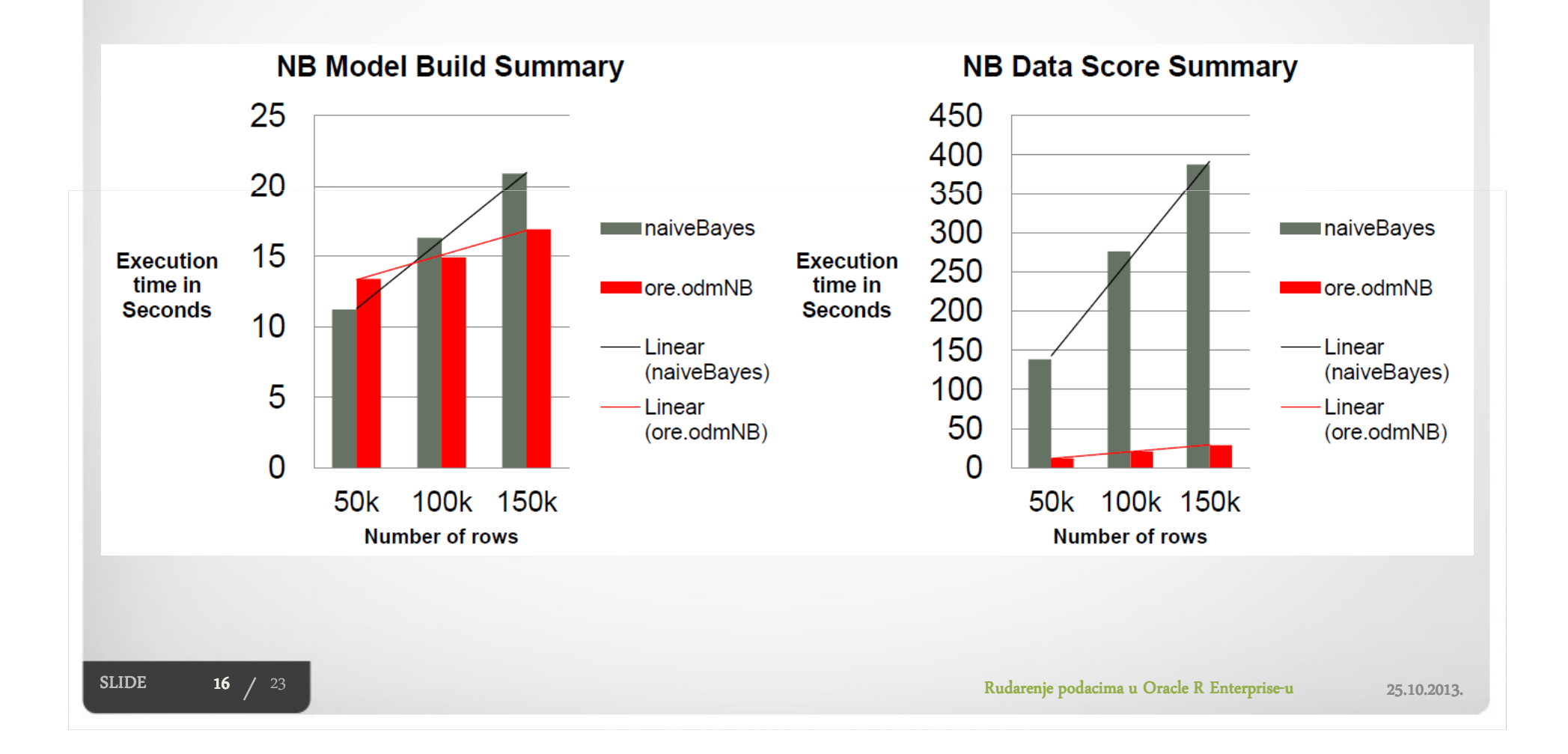

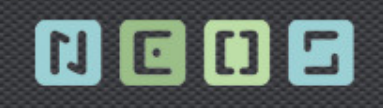

## Data Mining u bankarstvu

- › Procjena rizika
- › Prodaja dodatnih proizvoda postojećim klijentima
- ›Zadr<sup>ž</sup>avanje postoje<sup>ć</sup>ih klijenata (CHURN)
- ›Segmentacija
- ›<sup>Ž</sup>ivotna vrijednost klijenta (CLV)
- › Odaziv
- ›Aktivacija
- ›Racionaliziranje poslovanja

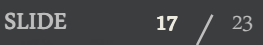

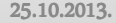

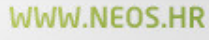

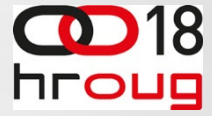

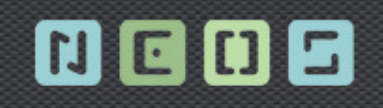

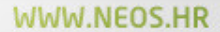

hroug

18

#### Case study 1: HFC Bank otkriva zlouporabe kreditnih kartica

- •kreditne kartice – 3mil. britanskih gra đana
- •9 mil. transakcija mjese čno, 2500 zlouporaba
- •izazov detekcije takvih transakcija
- •menad<sup>ž</sup>ment -> angažirao 5 analitičara
- •60 varijabli za identificiranje sumnjivih transakcija
- • suprotno predvi <sup>đ</sup>enom negativnom trendu za 2003 (20% pove<sup>ć</sup>anje zlouporabe kartica):
	- •smanjen broj štetnih transakcija za 55%
	- •mjese čna ušteda 220.000 USD
	- •prosje <sup>č</sup>an gubitak u karti čnoj industriji je 0,27% ukupnog prihoda, a gubitak HFC Bank je 0,10%.

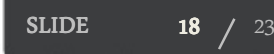

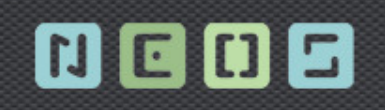

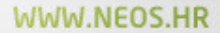

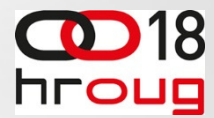

Case Study 2: First National Bank povećava efikasnost marketinga

- •jedna od najvećih afričkih banaka, 3.2 mil. Klijenata
- •loše usmjerene marketinške kampanje (targetiranje) loše usmjerene
- •analiza podataka i personalizacija ponuda
- •odaziv na kampanju 9%
- •otkriće: najprofitabilniji klijenti (5%) nemaju zna<sup>č</sup>ajan broj ključnih proizvoda banke
- •prve marketinške kampanje vratile ulaganje uz profit 3000%

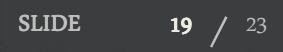

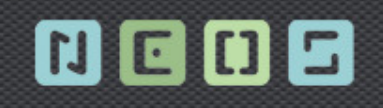

Zaključak

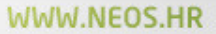

**D**18

hroug

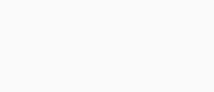

- ›Mnoge dragocjene informacije ostaju zauvijek "zatočene" unutar TB podataka -> data mining
- › Generiranje sve većih količina podataka -> potrebama za efikasnim metodama i alatima
- › Oracle R Enterprise ->
	- Koristi benefite Oracle DB Management sustava
	- Zadovoljava R korisnike
	- Oracle Support
- ›Gartner-ovo istraživanje -> analiza podataka - potreba i potencijal budućnost

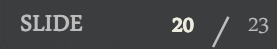

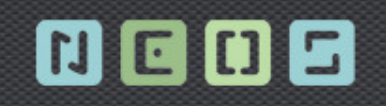

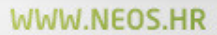

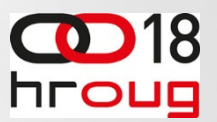

#### Izvori

- • http://www.oracle.com/technetwork/database/o ptions/advanced-analytics/renterprise/index.html
- •http://www.r-project.org/
- • Data mining in banking, doc. dr. Mirjana Peji<sup>ć</sup> Bach

• http://en.wikipedia.org/wiki/Receiver\_operati ng characteristic

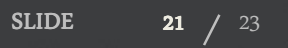

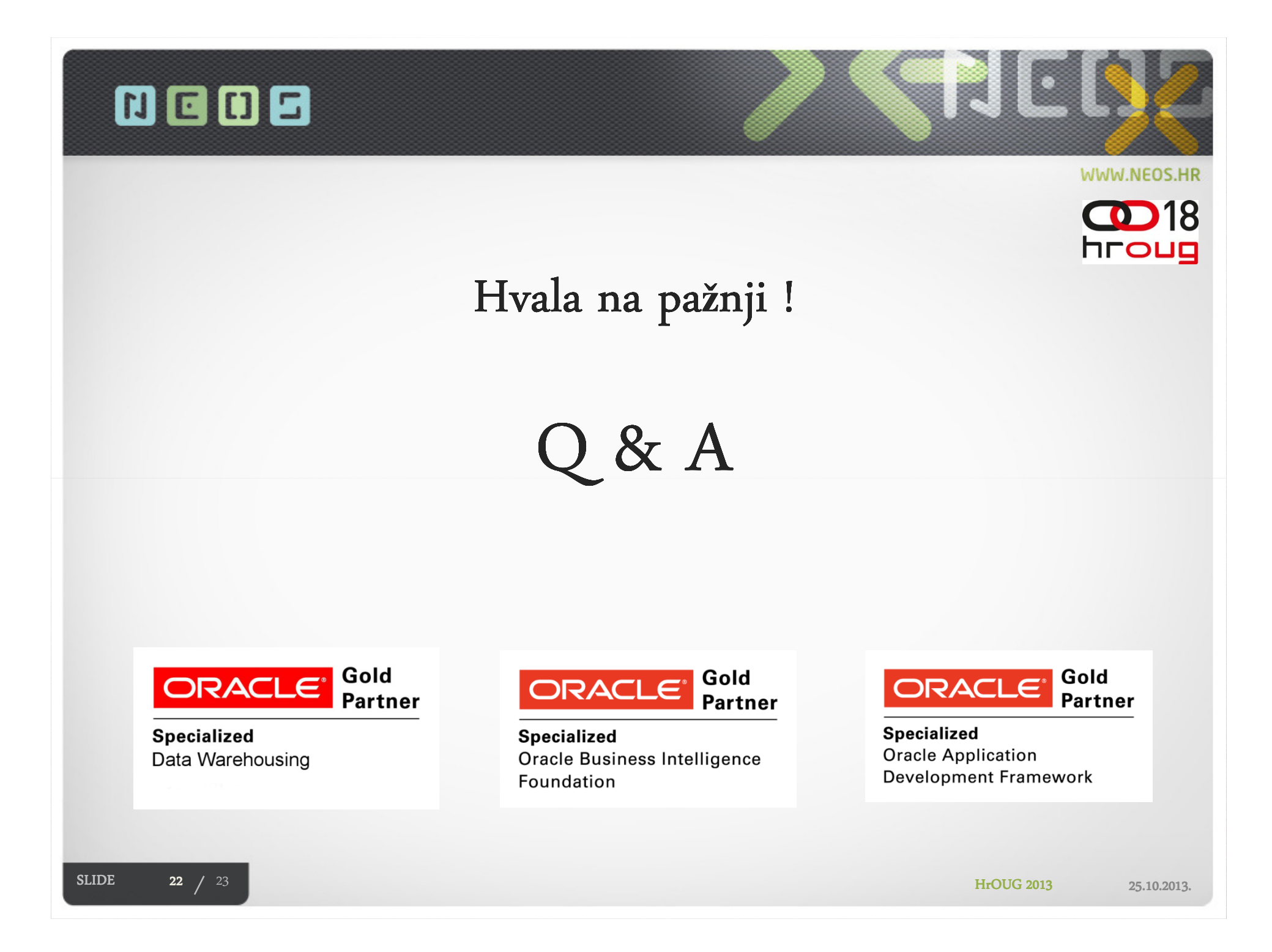